# Guide utilisateur nouveau portail

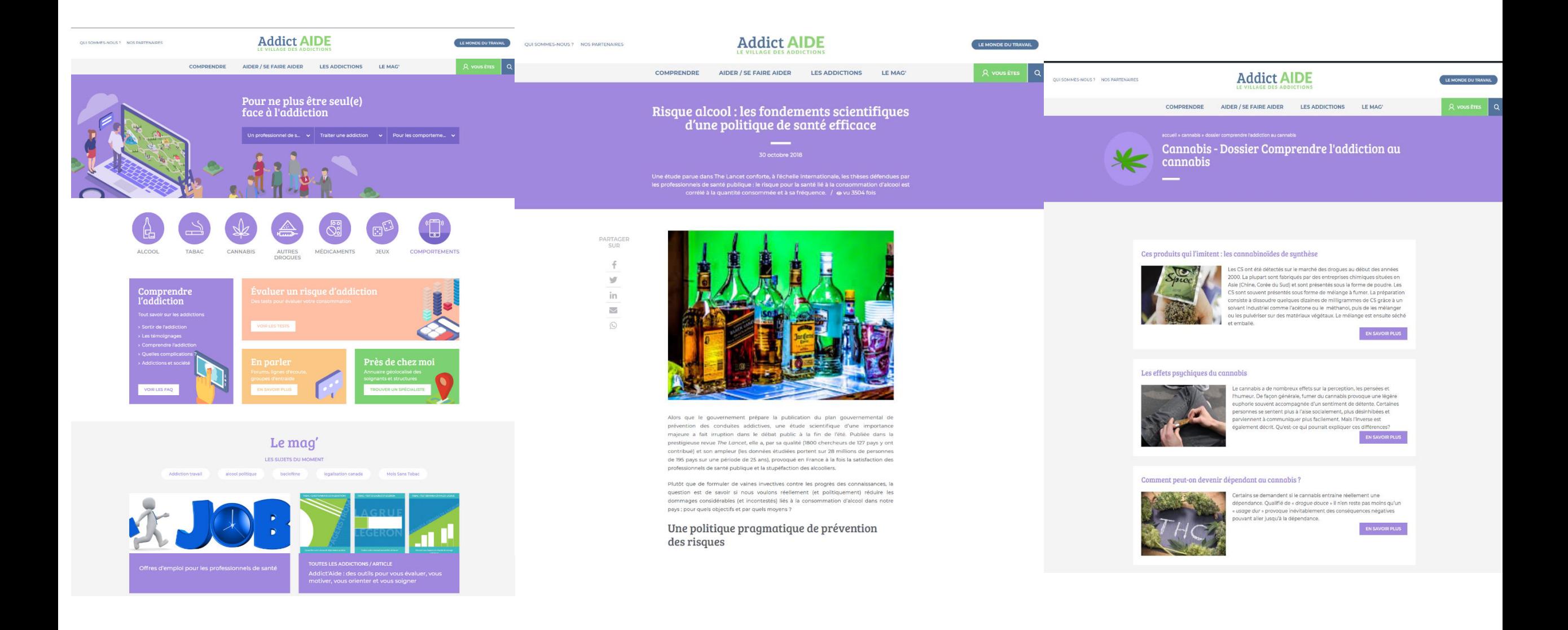

# Un nouvel outil de recherche

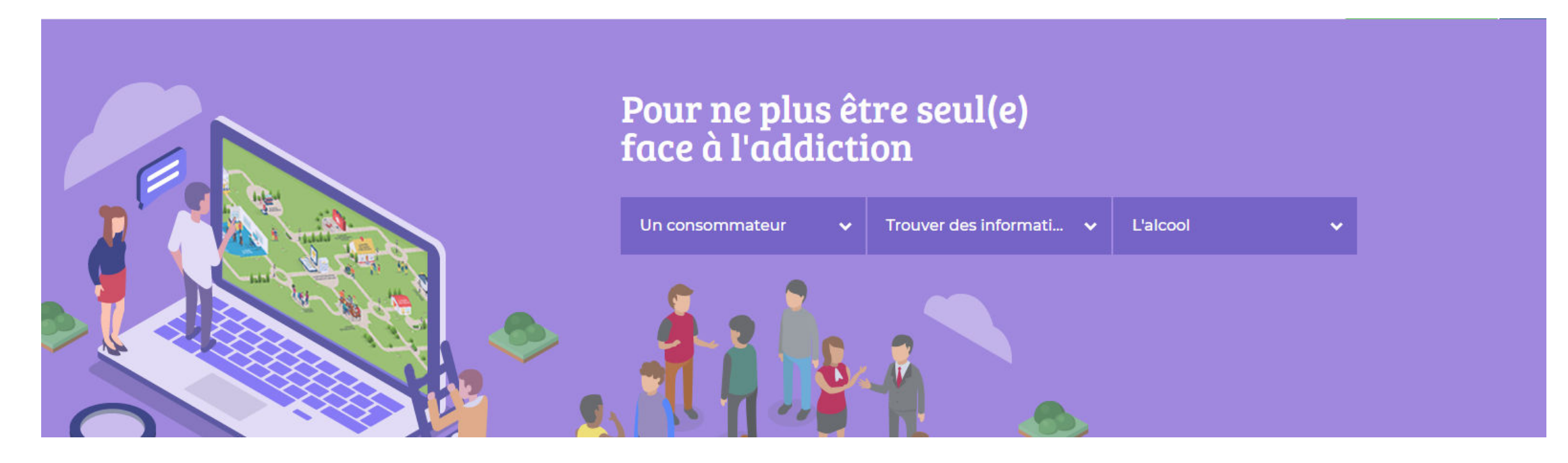

Ce moteur de recherche est basé sur **3 questions** (dont les réponses seront détaillés à la slide suivante)

- **Qui êtes-vous ?**
- **Que cherchez-vous ?**
- **Pour quelle addiction**

**Une fois ces trois critères renseignés, la recherche se lance automatiquement !** 

## A quoi correspondent les différents types de contenus dans le moteur ? (pour les patients et proches)

Si vous sélectionnez l'entrée patients ou proches, les contenus différeront de ceux proposés aux professionnels. Après avoir renseigné ces deux premiers champs, il vous faudra choisir une addiction pour que votre recherche se lance.

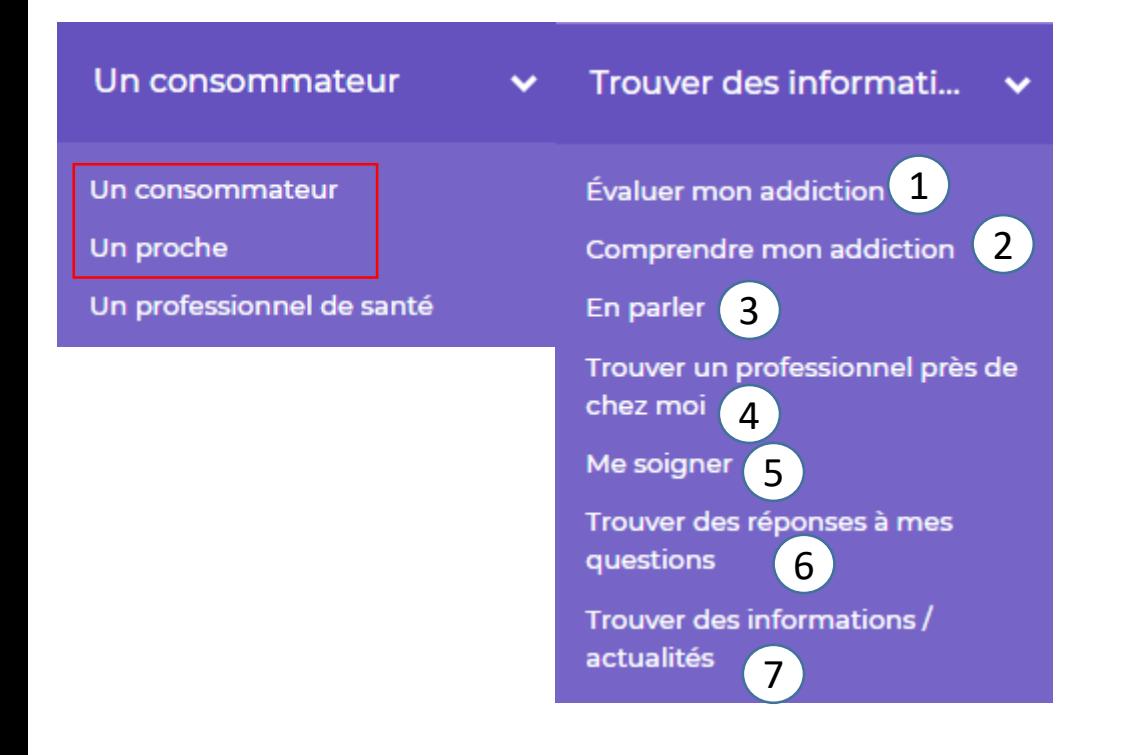

- **1) Evaluer mon addiction vous emmène vers des tests d'évaluation pour la substance choisie**
- **2) Comprendre mon addiction, vous emmène vers une page texte qui explique le fonctionnement d'une addiction choisie en fonction du produit**
- **3) En parler vous emmène vers une page contenant tous les forums, lignes d'écoutes et groupes d'entraide concernant l'addiction choisie**
- **4) Trouver une professionnel, vous emmène vers notre annuaire géolocalisé**
- **5) Me soigner vous emmène vers une page de texte détaillant les différents traitements en fonction de l'addiction choisie**
- **6) Trouver des réponses à mes questions vous emmène vers une liste de questions réponses liées à l'addiction choisie**
- **7) Trouver des informations vous renvoie à une liste d'articles de l'actualités sur l'addiction sélectionnée**

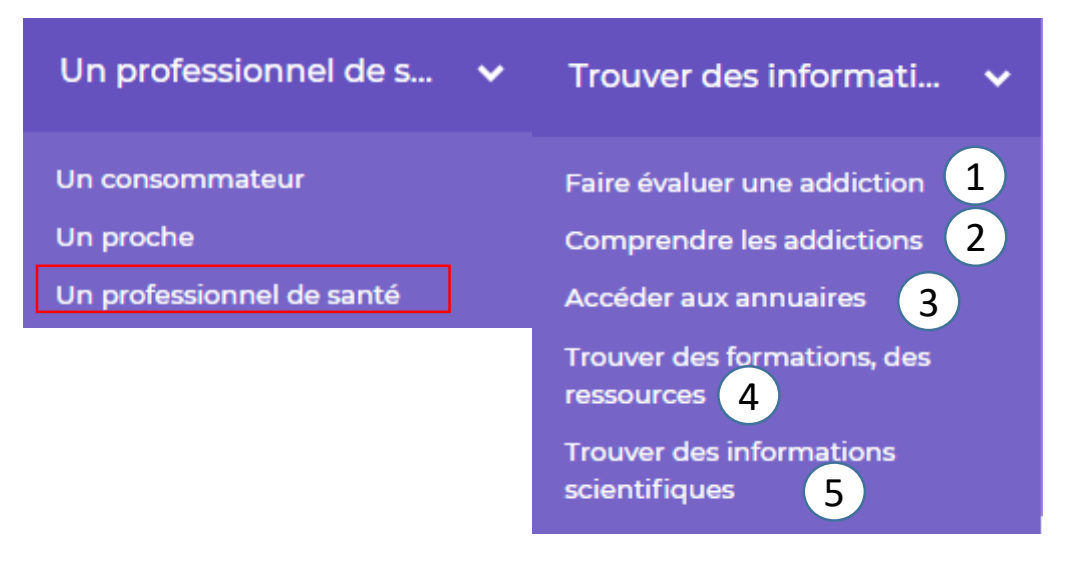

## **A quoi correspondent les différents types de contenus dans le moteur ?**

(pour les professionnels)

- **1) Faire évaluer une addiction vous emmène vers des tests d'évaluation pour la substance choisie**
- **2) Comprendre les addiction, vous emmène vers une page texte qui explique le fonctionnement d'une addiction choisie en fonction du produit**
- **3) Accéder aux annuaires, vous emmène vers notre annuaire géolocalisé**
- **4) Traiter vous emmène vers une page de texte détaillant les différents traitements en fonction de l'addiction choisie**
- **5) Trouver des formations/des ressources vous emmène vers noter page recensant les diverses formations et évènements en lien avec les addictions**
- **6) Trouver des informations vous renvoie à une liste d'articles scientifiques de l'actualités de l'addiction sélectionnée**

Grâce au bouton « vous êtes » dans le haut de la page, vous pouvez accéder à l'outil de recherche à tout moment de votre navigation

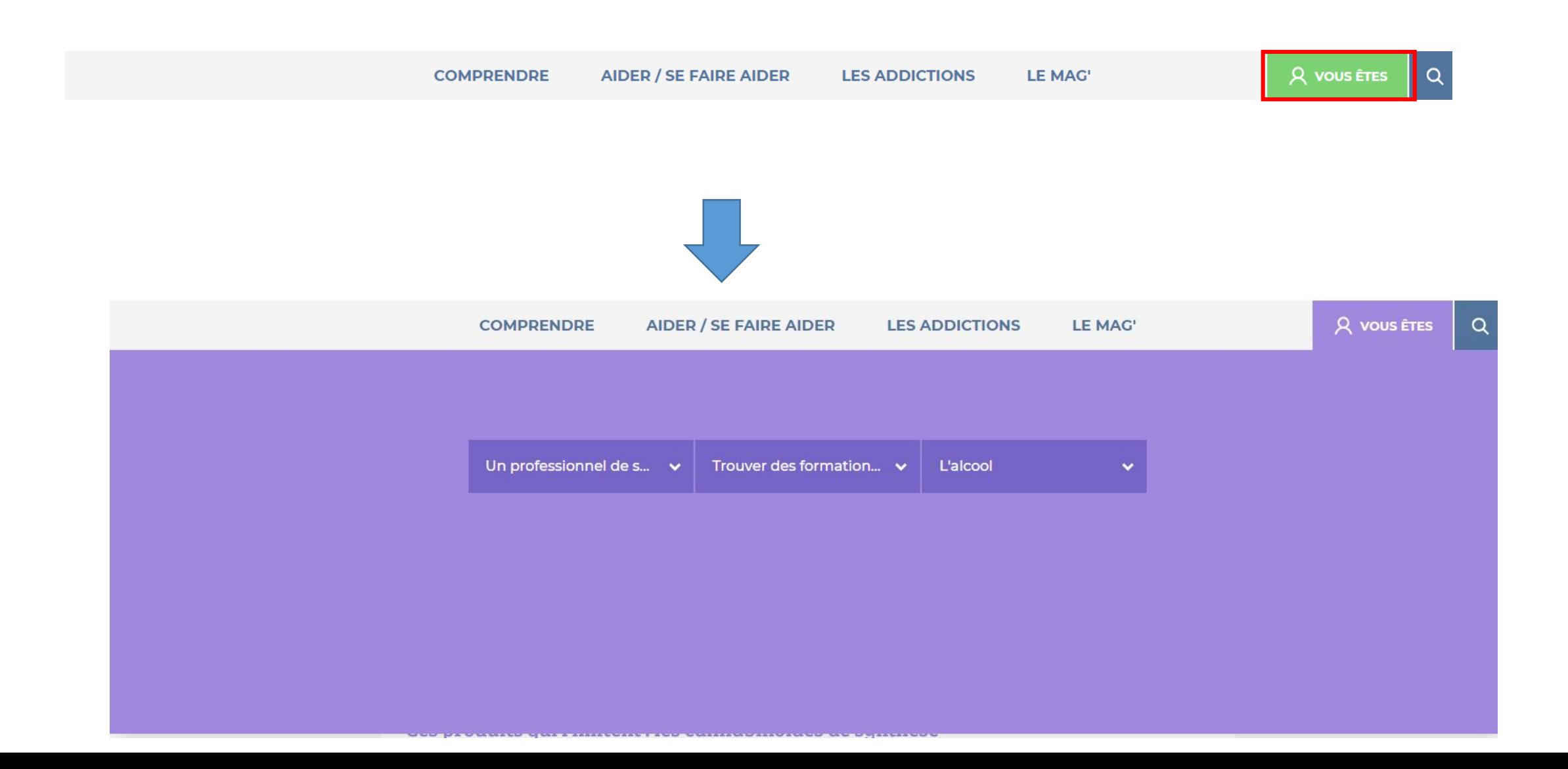

# Pour une recherche plus spécifique

- Vous trouverez sur notre site pléthore d'information et de documents concernant les différentes thématiques des addictions (articles scientifiques, vidéos, conférence, interviews de professionnel).
- Un sujet en particulier vous intéresse ? Cannabis thérapeutique ? Lobby de l'alcool ? Cigarette électronique…

**Il vous suffit d'utiliser le moteur de recherche via l'icone de la loupe.**

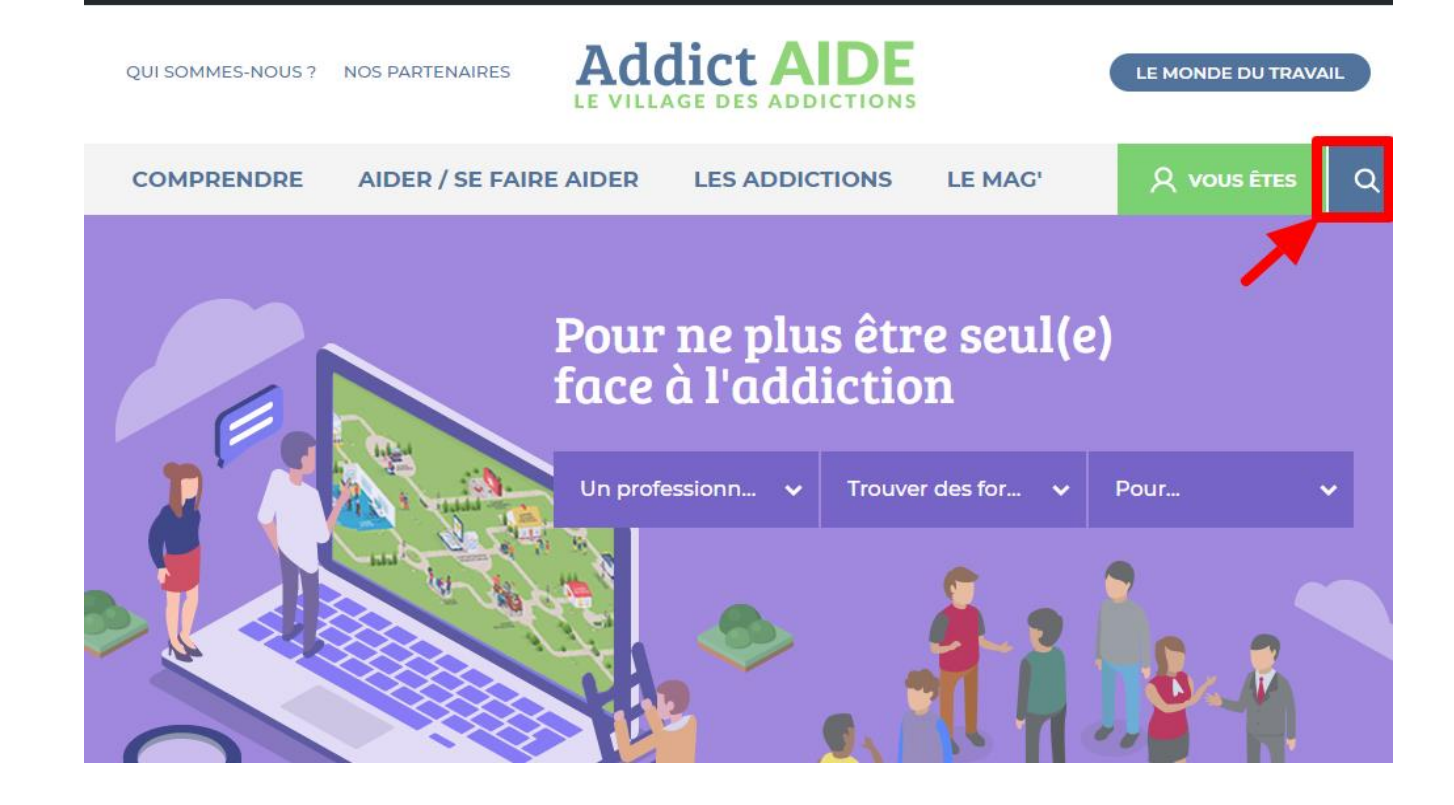

### Des résultats très nombreux et complets

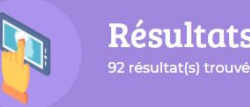

Résultats de votre recherche 92 résultat(s) trouvé(s) sur le terme "cannabis thérapeutique"

#### Rechercher

cannabis thérapeutique

 $\alpha$ 

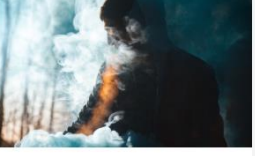

/ ARTICLE SCIENTIFIQUE

17 octobre 2018

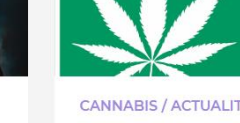

2 octobre 2018

Le cannabis thérapeutique : un édito du British Journal of **Clinical Pharmacology** 

**CANNABIS / ACTUALITÉS** La France réfléchit à légaliser le cannabis thérapeutique

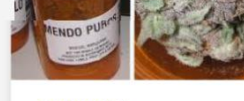

CANNABIS /

Interview de Fabienne Lopez - Cannabis thérapeutique : le lent chemin de la légalisation 26 juillet 2018

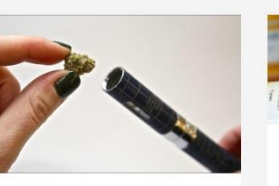

**CANNABIS**/ La cigarette au cannabis thérapeutique pourrait être autorisée

10 juillet 2018

**CANNABIS / ARTICLE** Cannabis thérapeutique : «Allons plus vite, madame la ministre !»

Huit Français sur dix favorables au cannabis thérapeutique

11 juin 2018

CANNABIS /

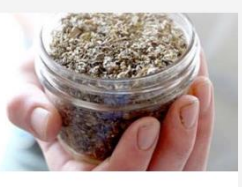

**CANNABIS / ARTICLE** 

Pourquoi nous devrions expérimenter le cannabis thérapeutique en France

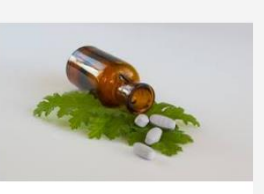

**CANNABIS / ARTICLE** 

15 mai 2018

9 juillet 2018

Débat : Pourquoi nous devrions expérimenter le cannabis thérapeutique en France

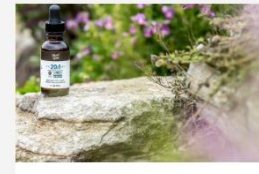

**CANNABIS / ARTICLE** 

11 mai 2018

Cannabis thérapeutique : le CBD, une molécule réputée antidouleurs

29 mai 2018

# Le Mag'

**La rubrique le Mag' comporte toutes les actualités concernant les addictions : vidéos, articles études etc… (1) en haut du Mag' se trouvent les sujets du moments (2), il s'agit d'un regroupement d'articles qui font l'actualité des addictions. Les deux articles en viloets (3) sont les articles importants;** 

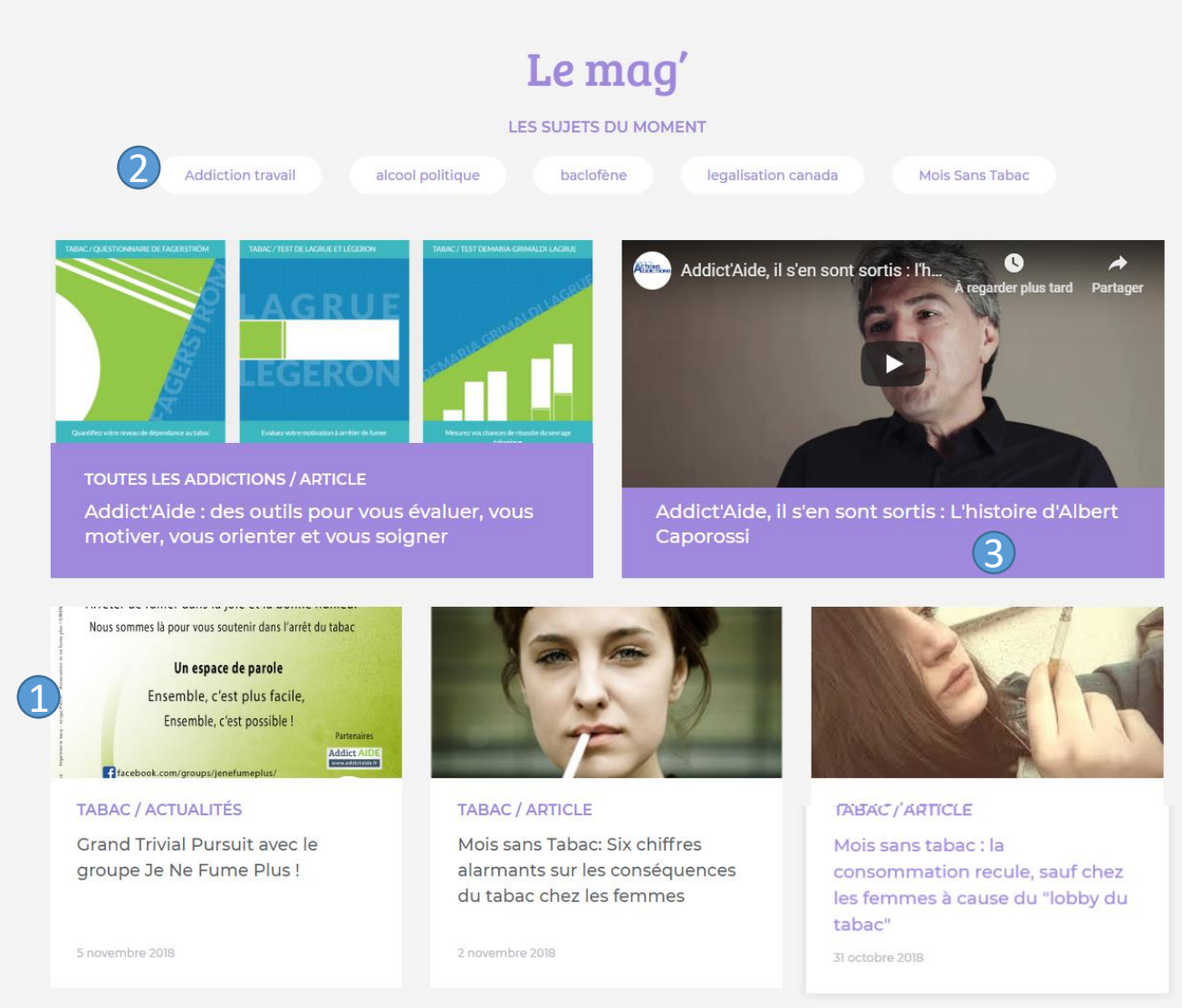

## Les pages produits

### Voici l'architecture d'une page produit (détail de chaque partie à la slide suivante)

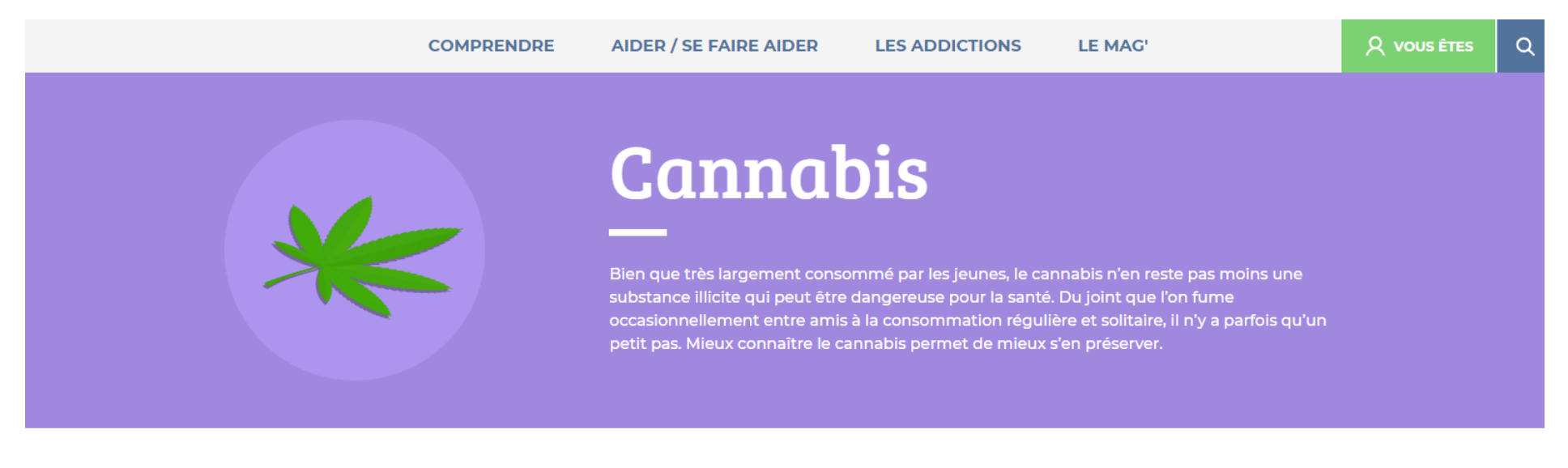

#### Comprendre l'addiction au cannabis

Tout savoir sur le cannabis

> Sortir de l'addiction au cannabis

> Témoignages

> Comprendre l'addiction cannabis

> Les complications

> Cannabis et société

**VOIR LES FAQ** 

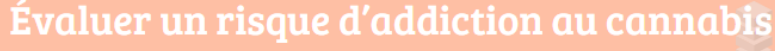

#### **VOIR LES TESTS**

### En parler

**EN SAVOIR PLUS** 

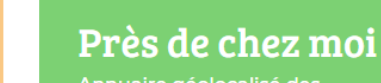

Annuaire géolocalisé des soignants et structures

**TROUVER UN SPÉCIALISTE** 

## Les pages produits (détails)

Le bloc « Comprendre » contient 6 entrées

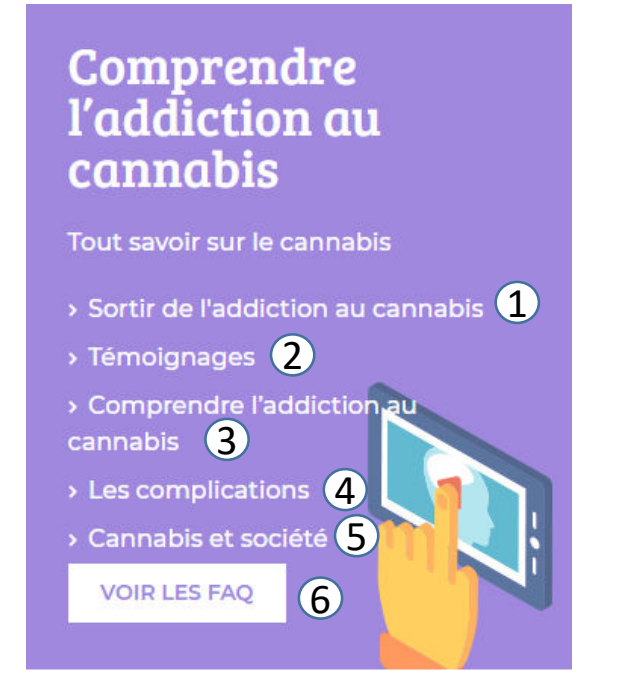

- **1) « Sortir de l'addiction » correspond à un texte sur les traitements concernant l'addiction**
- **2) « Les témoignages » regroupent des témoignages de proches, patients ou professionnels**
- **3) « Comprendre l'addiction » contient un texte pour mieux appréhender les mécanismes de l'addiction**
- **4) « Les complications » contient un texte sur les complications physiques et psychologiques liées à une addiction**
- **5) « Addiction et société » contient des éléments sur l'environnement (social, juridique, économique) liés au produit**
- **6) « Voir les FAQ », contient les questions réponses liées à un produit**

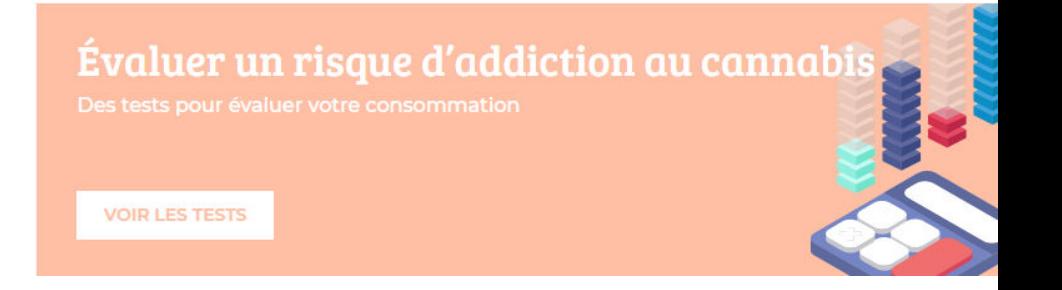

« Evaluer un risque d'addiction » renvoie à nos tests d'évaluation

### Près de chez moi

Annuaire géolocalisé des soignants et structures

**TROUVER UN SPÉCIALISTE** 

« Près de chez moi » renvoie aux annuaires

## En parler Forums, lignes d'écoute,

**EN SAVOIR PLUS** 

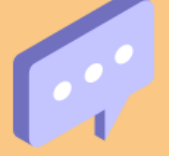

« En parler » renvoie aux lignes d'écoutes, Chat et groupes d'entraides

## Les pages dossiers

Lorsque vous cliquez sur l'une des catégories (à l'exception des témoignages et de la FAQ) une page de texte s'affichera détaillant le contenu. Ala fin de cette page Se trouve un bouton En savoir qui mènera à un dossier comprenant une liste d'articles Permettant d'approfondir d'avantage le sujet.

## EN SAVOIR PLUS

Ces produits qui l'imitent : les cannabinoïdes de synthèse

Cannabis - Dossier Comprendre l'addiction au

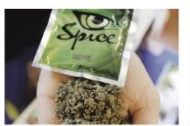

cannabis

es CS ont été détectés sur le marché des drogues au début des année 2000. La plupart sont fabriqués par des entreprises chimiques situées en Asie (Chine, Corée du Sud) et sont présentés sous la forme de poudre. Les CS sont souvent présentés sous forme de mélange à fumer. La préparation consiste à dissoudre quelques dizaines de milligrammes de CS grâce à un solvant industriel comme l'acétone ou le méthanol, puis de les mélanger ou les pulvériser sur des matériaux végétaux. Le mélange est ensuite séché

#### Les effets psychiques du cannabis

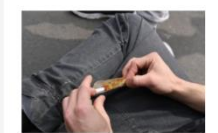

Le cannabis a de nombreux effets sur la perception, les pensées et humeur. De façon générale, fumer du cannabis provoque une légère euphorie souvent accompagnée d'un sentiment de détente. Certaines personnes se sentent plus à l'aise socialement, plus désinhibées et parviennent à communiquer plus facilement. Mais l'inverse est également décrit. Qu'est-ce qui pourrait expliquer ces différen

#### Comment peut-on devenir dépendant au cannabis ?

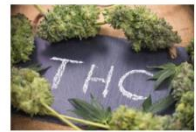

Certains se demandent si le cannabis entraine réellement une dépendance. Qualifié de « drogue douce » il n'en reste pas moins qu'un « usage dur » provoque inévitablement des conséquences négatives pouvant aller jusqu'à la dépendance.

### Comprendre l'addiction au cannabis

Tout savoir sur le cannabis

- > Sortir de l'addiction au cannabis
- > Témoignages
- > Comprendre l'addiction au cannabis
- > Les complications
- > Cannabis et société

**VOIR LES FAQ** 

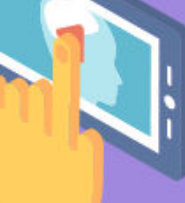

Par exemple si je clique sur « Comprendre l'addiction » au cannabis et « en savoir plus ». La page ci-dessous apparaîtra

## Pour plus d'informations

• Contactez notre webmaster :

• Samy Amri

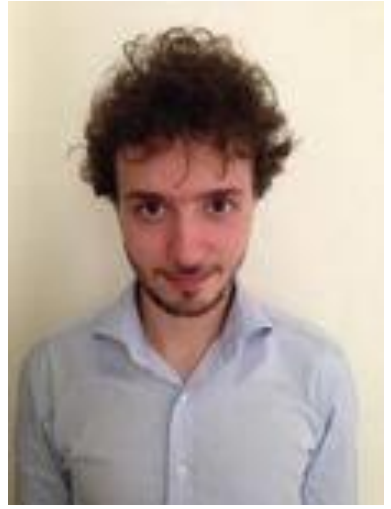

samy.amri@actions-addictions.org